# **MEAN**

## PURPOSE

Compute the sample mean for a variable.

## **DESCRIPTION**

The sample mean is the sum of the observations divided by the number of observations.

### **SYNTAX**

LET <par> = MEAN <y> <sUBSET/EXCEPT/FOR qualification>

where <y> is a response variable;

 $\langle$ par $>$  is a parameter where the computed mean is stored; and where the <SUBSET/EXCEPT/FOR qualification> is optional.

### EXAMPLES

LET A = MEAN Y1 LET A = MEAN Y1 SUBSET TAG > 2

## DEFAULT

None

## SYNONYMS

None

## RELATED COMMANDS

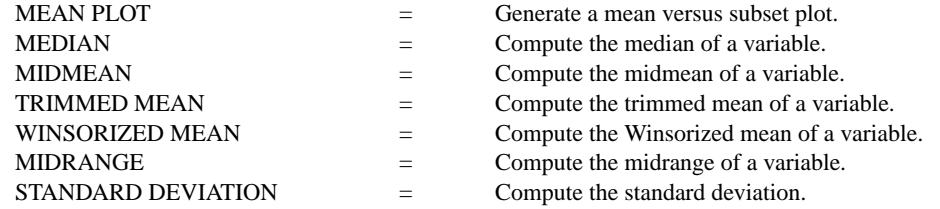

### APPLICATIONS

Data Analysis

### IMPLEMENTATION DATE

Pre-1987

## PROGRAM

LET  $Y1 = NORMAL$  RANDOM NUMBERS FOR  $I = 1 1 100$ LET  $A1 = MEAN Y1$